## **Button**

## **Button**

It is a block of code that executes an action

## **PARAMETERS**

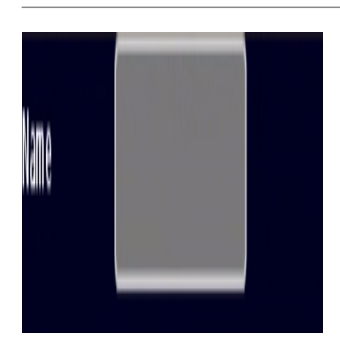

**Name:** allows to label any other code block

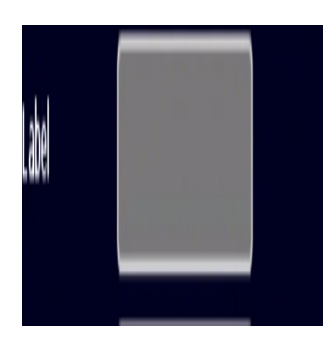

**Label:** allows you to put a button on the button

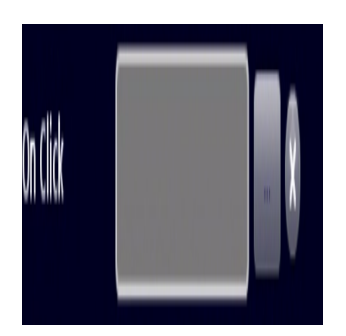

**On click:** allows you to call a function that is labeled by clicking the button

## **OTHERS**

- **position X**
- **position Y**
- **Scale X**
- **Scale Y**
- **Privot X**
- **Privot Y**
- **Rotation**
- **Alpha**
- **Visible**
- **Real X**
- **Real Y**

From: <https://wiki.gamemaker3d.com/> - **Cyberix3D Wiki**

Permanent link: **<https://wiki.gamemaker3d.com/editor:blocks:2d-models:button?rev=1514133222>**

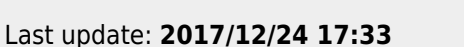

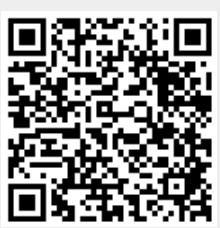